# 7.1 Binary Search Trees

An (internal) binary search tree stores the elements in a binary tree. Each tree-node corresponds to an element. All elements in the left sub-tree of a node  $v$  have a smaller key-value than  $\text{key}[v]$ and elements in the right sub-tree have a larger-key value. We assume that all key-values are different.

(External Search Trees store objects only at leaf-vertices)

Examples:

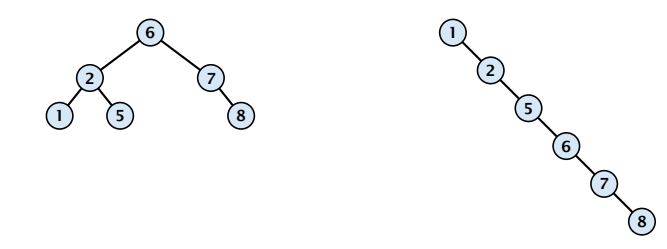

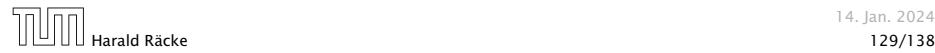

14. Jan. 2024

### 7.1 Binary Search Trees

We consider the following operations on binary search trees. Note that this is a super-set of the dictionary-operations.

- $\blacktriangleright$  *T*. insert $(x)$
- $\blacktriangleright$  *T*. delete $(x)$
- $\blacktriangleright$  *T*. search $(k)$
- $\blacktriangleright$  *T*. successor $(x)$
- $\blacktriangleright$  *T*. predecessor $(x)$
- $\blacktriangleright$  *T*. minimum()
- $\blacktriangleright$  *T*. maximum()

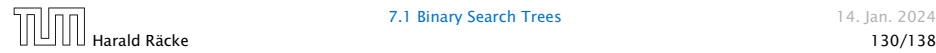

# Binary Search Trees: Searching

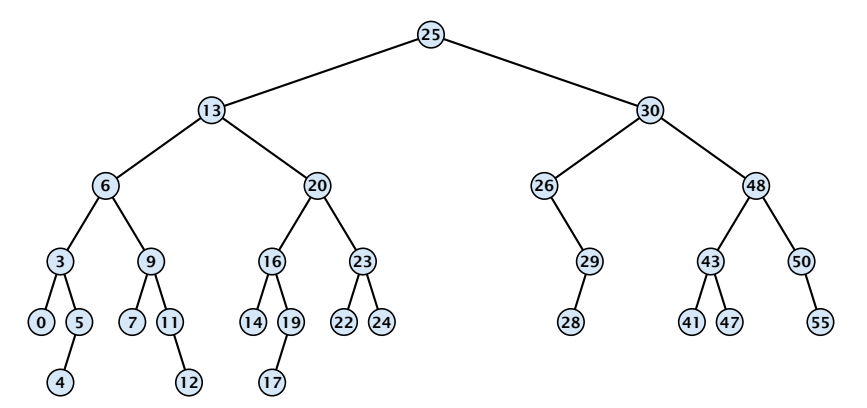

- 1: if  $x = \text{null}$  or  $k = \text{key}[x]$  return  $x$
- 2: if  $k < \text{key}[x]$  return TreeSearch(left[x], k)
- 3: else return TreeSearch*(*right*[x], k)*

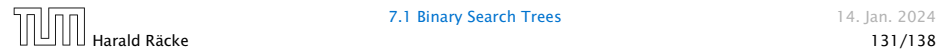

# Binary Search Trees: Searching

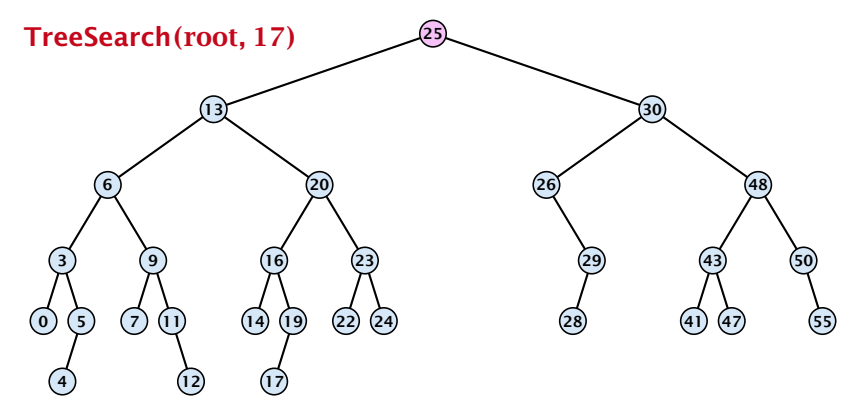

- 1: if  $x = \text{null}$  or  $k = \text{key}[x]$  return  $x$
- 2: if  $k < \text{key}[x]$  return TreeSearch(left $[x]$ , k)
- 3: else return TreeSearch*(*right*[x], k)*

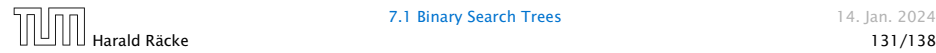

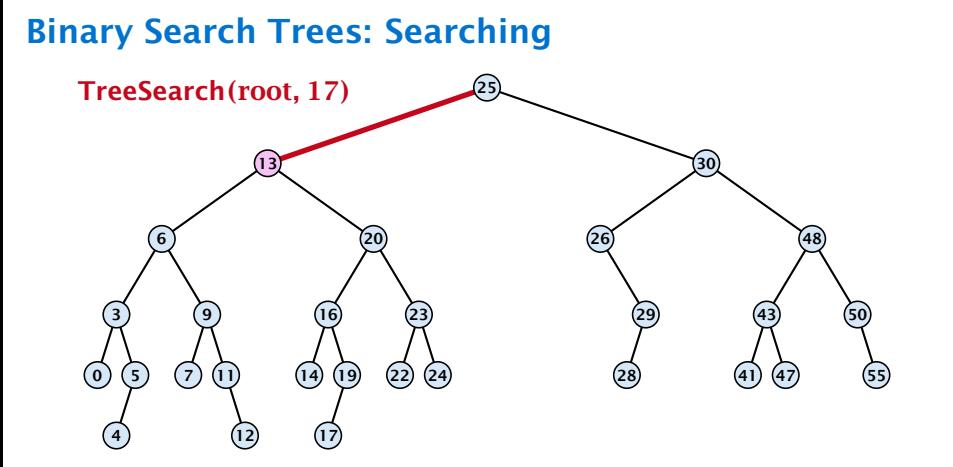

- 1: if  $x = \text{null}$  or  $k = \text{key}[x]$  return  $x$
- 2: if  $k < \text{key}[x]$  return TreeSearch(left $[x]$ , k)
- 3: else return TreeSearch*(*right*[x], k)*

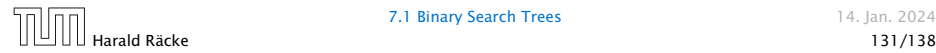

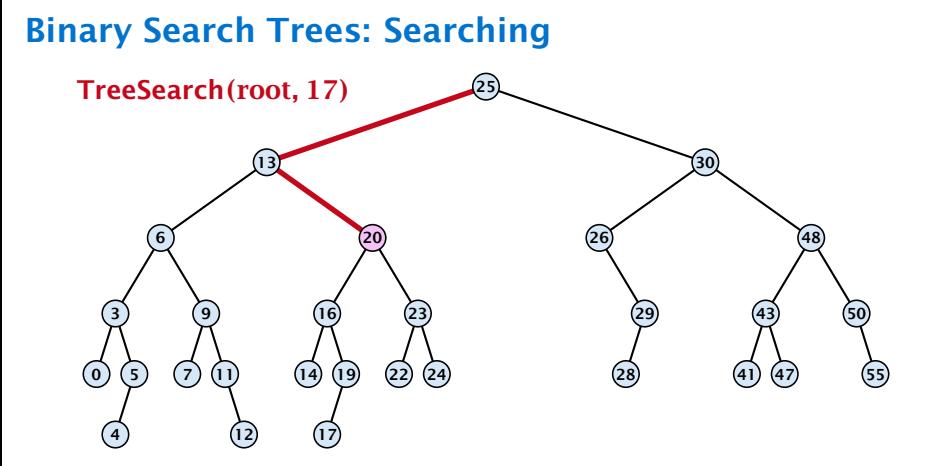

- 1: if  $x = \text{null}$  or  $k = \text{key}[x]$  return  $x$
- 2: if  $k < \text{key}[x]$  return TreeSearch(left $[x]$ , k)
- 3: else return TreeSearch*(*right*[x], k)*

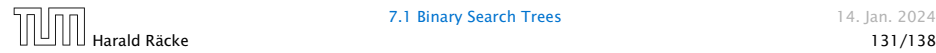

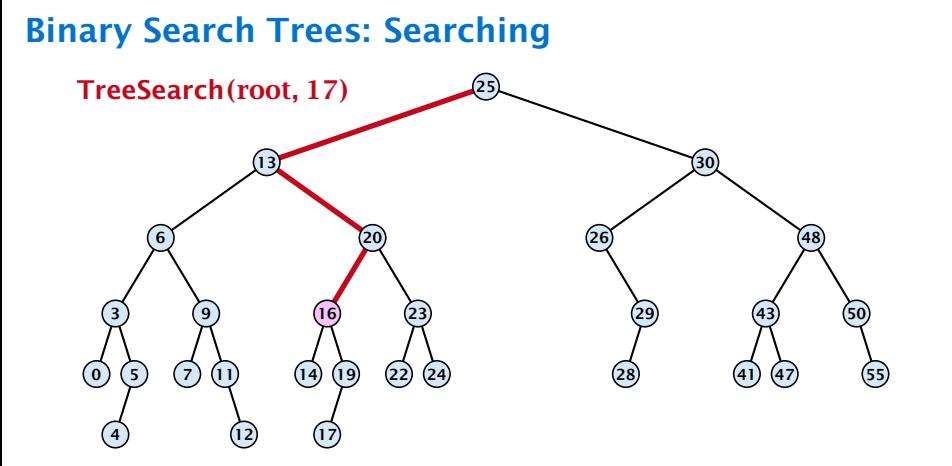

- 1: if  $x = \text{null}$  or  $k = \text{key}[x]$  return  $x$
- 2: if  $k < \text{key}[x]$  return TreeSearch(left $[x]$ , k)
- 3: else return TreeSearch*(*right*[x], k)*

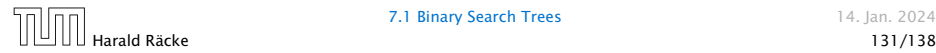

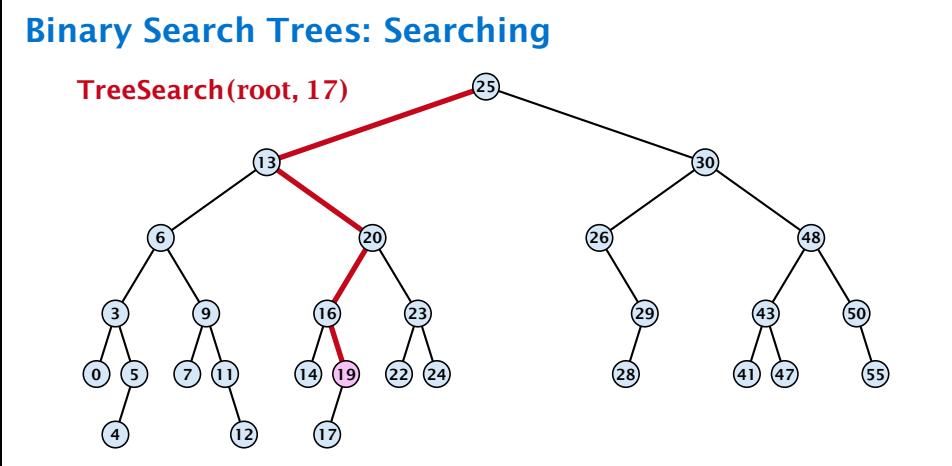

- 1: if  $x = \text{null}$  or  $k = \text{key}[x]$  return  $x$
- 2: if  $k < \text{key}[x]$  return TreeSearch(left $[x]$ , k)
- 3: else return TreeSearch*(*right*[x], k)*

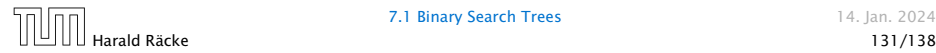

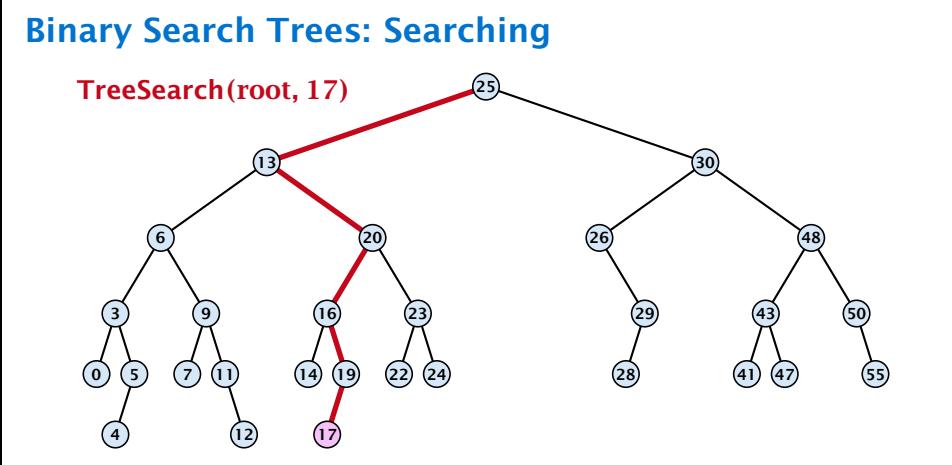

- 1: if  $x = \text{null}$  or  $k = \text{key}[x]$  return  $x$
- 2: if  $k < \text{key}[x]$  return TreeSearch(left $[x]$ , k)
- 3: else return TreeSearch*(*right*[x], k)*

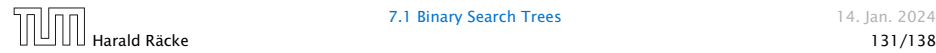

# Binary Search Trees: Searching

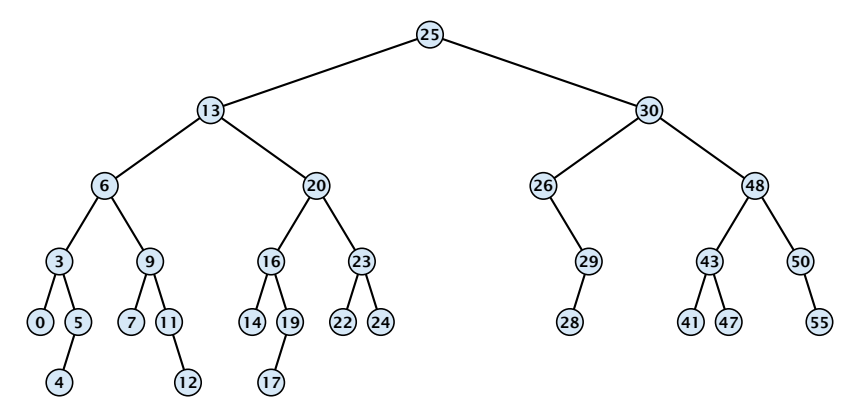

- 1: if  $x = \text{null}$  or  $k = \text{key}[x]$  return  $x$
- 2: if  $k < \text{key}[x]$  return TreeSearch(left[x], k)
- 3: else return TreeSearch*(*right*[x], k)*

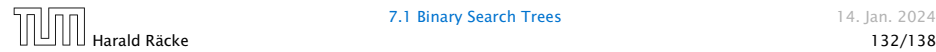

# Binary Search Trees: Searching

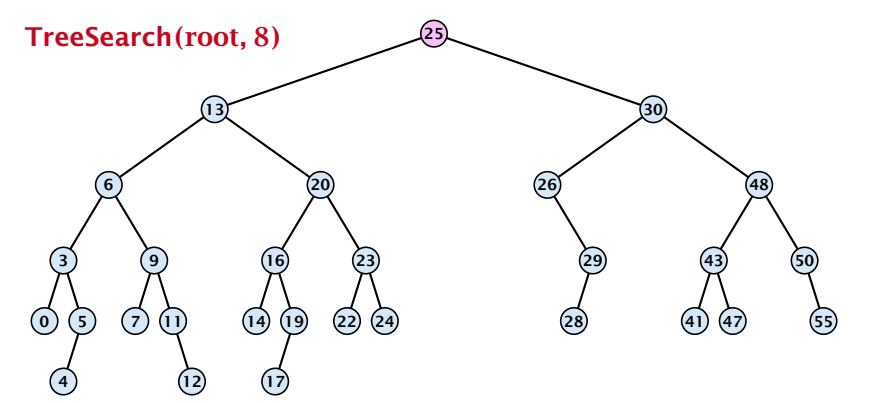

- 1: if  $x = \text{null}$  or  $k = \text{key}[x]$  return  $x$
- 2: if  $k < \text{key}[x]$  return TreeSearch(left $[x]$ , k)
- 3: else return TreeSearch*(*right*[x], k)*

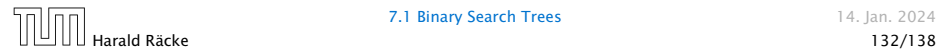

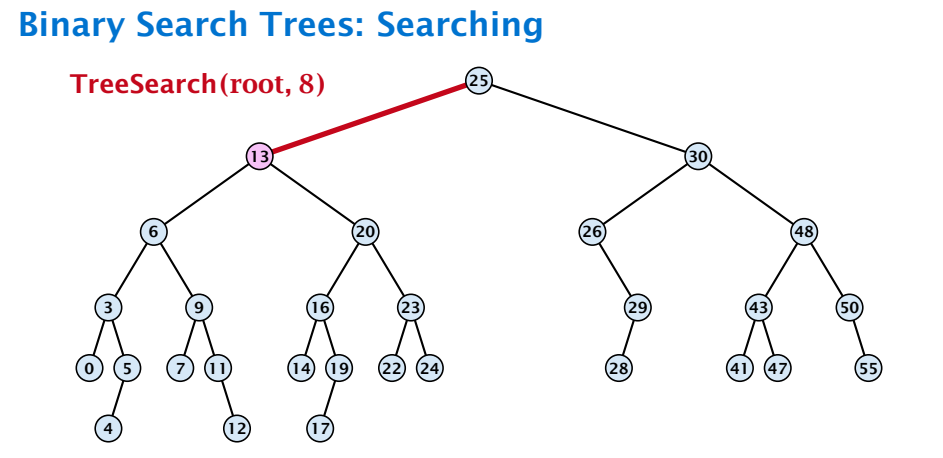

- 1: if  $x = \text{null}$  or  $k = \text{key}[x]$  return  $x$
- 2: if  $k < \text{key}[x]$  return TreeSearch(left $[x]$ , k)
- 3: else return TreeSearch*(*right*[x], k)*

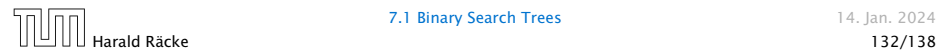

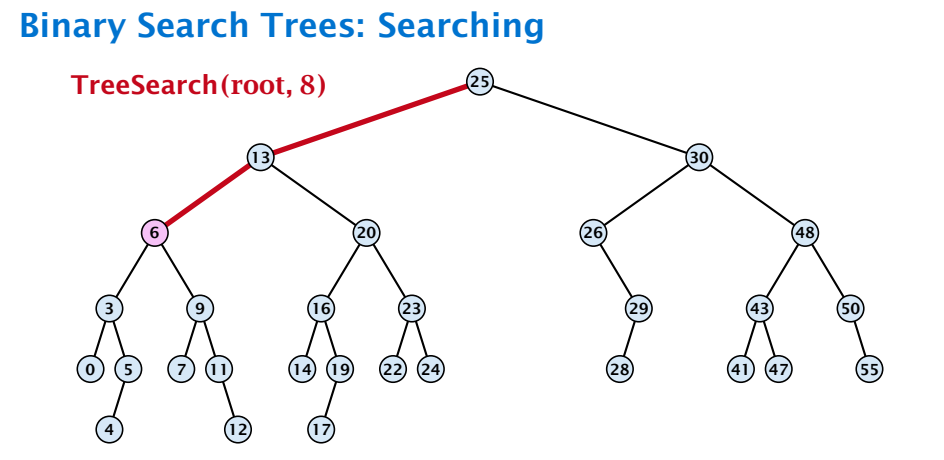

- 1: if  $x = \text{null}$  or  $k = \text{key}[x]$  return  $x$
- 2: if  $k < \text{key}[x]$  return TreeSearch(left $[x]$ , k)
- 3: else return TreeSearch*(*right*[x], k)*

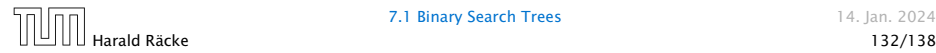

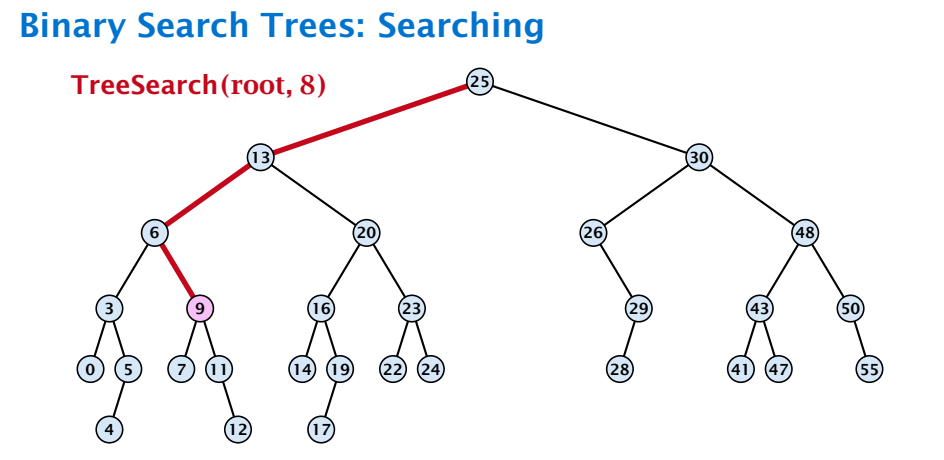

- 1: if  $x = \text{null}$  or  $k = \text{key}[x]$  return  $x$
- 2: if  $k < \text{key}[x]$  return TreeSearch(left $[x]$ , k)
- 3: else return TreeSearch*(*right*[x], k)*

![](_page_13_Picture_5.jpeg)

![](_page_14_Figure_0.jpeg)

- 1: if  $x = \text{null}$  or  $k = \text{key}[x]$  return  $x$
- 2: if  $k < \text{key}[x]$  return TreeSearch(left $[x]$ , k)
- 3: else return TreeSearch*(*right*[x], k)*

![](_page_14_Picture_5.jpeg)

![](_page_15_Figure_0.jpeg)

- 1: if  $x = \text{null}$  or  $k = \text{key}[x]$  return  $x$
- 2: if  $k < \text{key}[x]$  return TreeSearch(left $[x]$ , k)
- 3: else return TreeSearch*(*right*[x], k)*

![](_page_15_Picture_5.jpeg)

![](_page_16_Figure_1.jpeg)

- 1: if  $x = \text{null}$  or  $\text{left}[x] = \text{null}$  return  $x$
- 2: return TreeMin*(*left*[x])*

![](_page_16_Picture_5.jpeg)

![](_page_17_Figure_1.jpeg)

- 1: if  $x = \text{null}$  or  $\text{left}[x] = \text{null}$  return  $x$
- 2: return TreeMin*(*left*[x])*

![](_page_17_Picture_5.jpeg)

![](_page_18_Figure_1.jpeg)

- 1: if  $x = \text{null}$  or  $\text{left}[x] = \text{null}$  return  $x$
- 2: return TreeMin*(*left*[x])*

![](_page_18_Picture_5.jpeg)

![](_page_19_Figure_1.jpeg)

- 1: if  $x = \text{null}$  or  $\text{left}[x] = \text{null}$  return  $x$
- 2: return TreeMin*(*left*[x])*

![](_page_19_Picture_5.jpeg)

![](_page_20_Figure_1.jpeg)

- 1: if  $x = \text{null}$  or  $\text{left}[x] = \text{null}$  return  $x$
- 2: return TreeMin*(*left*[x])*

![](_page_20_Picture_5.jpeg)

![](_page_21_Figure_1.jpeg)

- 1: if  $x = \text{null}$  or  $\text{left}[x] = \text{null}$  return  $x$
- 2: return TreeMin*(*left*[x])*

![](_page_21_Picture_5.jpeg)

![](_page_22_Figure_1.jpeg)

![](_page_22_Picture_2.jpeg)

![](_page_23_Figure_1.jpeg)

![](_page_23_Picture_2.jpeg)

![](_page_24_Figure_1.jpeg)

![](_page_24_Picture_2.jpeg)

**7.1 Binary Search Trees** 14. Jan. 2024

Harald Räcke 134/138

![](_page_25_Figure_1.jpeg)

![](_page_25_Picture_2.jpeg)

![](_page_26_Figure_1.jpeg)

![](_page_26_Picture_2.jpeg)

![](_page_27_Figure_1.jpeg)

![](_page_27_Picture_2.jpeg)

![](_page_28_Figure_1.jpeg)

![](_page_28_Picture_2.jpeg)

### Binary Search Trees: Insert

![](_page_29_Figure_1.jpeg)

#### Binary Search Trees: Insert Insert element not in the tree. 25  $13$   $13$ 6 3  $\circledcirc$  (5) 4 9  $(7)$   $(1)$ 12 21 16  $(14)$   $(19)$ 17 23  $\left( 2 \right)$ 26 1: if  $x =$  null then 3: return; 48 43 47 55 Algorithm 4 TreeInsert*(x, z)* 2:  $\text{root}[T] \leftarrow z$ ; parent $[z] \leftarrow \text{null}$ ;<br>3. **return**ed and the set of the set of the set of the set of the set of the set of the set of the set of the set of the set of the set of the set of the set of the set of the set of 4: **if** key $[x] > \text{key}[z]$  then 5: **if**  $left[x] = null$  then<br>6: **left** $[x] \leftarrow z$ : pare 6:  $left[x] \leftarrow z$ ; parent $[z] \leftarrow x$ ;<br>7: **else** Treelnsert(left[x], z): 7: else TreeInsert*(*left*[x], z)*; 8: else 9: **if** right $[x]$  = null **then**<br>10: **ight** $[x] \leftarrow z$ : pare  $right[x] \leftarrow z$ ; parent $[z] \leftarrow x$ ; 11: else TreeInsert*(*right*[x], z)*;

#### Binary Search Trees: Insert Insert element not in the tree. 25  $13$   $13$ 6 3  $\circledcirc$  (5) 4 9  $(7)$ 12 21 16  $(14)$   $(19)$ 17 23  $(22)$ 26 1: if  $x =$  null then 3: return; 48 43 47 55 Search for *z*. At some point the search stops at a null-pointer. This is the place to insert *z*. Algorithm 4 TreeInsert*(x, z)* 2:  $\text{root}[T] \leftarrow z$ ; parent $[z] \leftarrow \text{null}$ ;<br>3. **return**ed and the set of the set of the set of the set of the set of the set of the set of the set of the set of the set of the set of the set of the set of the set of the set of 4: **if** key[ $x$ ] > key[ $z$ ] **then** 5: **if**  $left[x] = null$  then<br>6: **be**  $left[x] \leftarrow z$ : pare  $left[x] \leftarrow z$ ; parent $[z] \leftarrow x$ ; 7: else TreeInsert*(*left*[x], z)*; 8: else 9: **if** right $[x]$  = null **then**<br>10: **ight** $[x] \leftarrow z$ : pare  $right[x] \leftarrow z$ ; parent $[z] \leftarrow x$ ; 11: else TreeInsert*(*right*[x], z)*;

![](_page_32_Figure_0.jpeg)

![](_page_33_Figure_0.jpeg)

![](_page_34_Figure_0.jpeg)

![](_page_35_Figure_0.jpeg)

![](_page_36_Figure_0.jpeg)

![](_page_37_Figure_0.jpeg)

![](_page_38_Figure_0.jpeg)

![](_page_39_Figure_0.jpeg)

#### Case 1:

Element does not have any children

*▶* Simply go to the parent and set the corresponding pointer to null.

![](_page_40_Figure_0.jpeg)

#### Case 1:

Element does not have any children

*▶* Simply go to the parent and set the corresponding pointer to null.

![](_page_41_Figure_0.jpeg)

#### Case 1:

Element does not have any children

*▶* Simply go to the parent and set the corresponding pointer to null.

![](_page_42_Figure_0.jpeg)

#### Case 2:

Element has exactly one child

*▶* Splice the element out of the tree by connecting its parent to its successor.

![](_page_43_Figure_0.jpeg)

#### Case 2:

Element has exactly one child

*▶* Splice the element out of the tree by connecting its parent to its successor.

![](_page_44_Figure_0.jpeg)

#### Case 2:

Element has exactly one child

*▶* Splice the element out of the tree by connecting its parent to its successor.

![](_page_45_Figure_0.jpeg)

- *▶* Find the successor of the element
- *▶* Splice successor out of the tree
- *▶* Replace content of element by content of successor

![](_page_46_Figure_0.jpeg)

- *▶* Find the successor of the element
- *▶* Splice successor out of the tree
- *▶* Replace content of element by content of successor

![](_page_47_Figure_0.jpeg)

- *▶* Find the successor of the element
- *▶* Splice successor out of the tree
- *▶* Replace content of element by content of successor

![](_page_48_Figure_0.jpeg)

- *▶* Find the successor of the element
- *▶* Splice successor out of the tree
- *▶* Replace content of element by content of successor

![](_page_49_Figure_0.jpeg)

- *▶* Find the successor of the element
- *▶* Splice successor out of the tree
- *▶* Replace content of element by content of successor

![](_page_50_Figure_0.jpeg)

- *▶* Find the successor of the element
- *▶* Splice successor out of the tree
- *▶* Replace content of element by content of successor

# Binary Search Trees: Delete

```
Algorithm 9 TreeDelete(z)
 1: if left[z] = null or right[z] = null<br>2: then v \leftarrow z else v \leftarrow TreeSu2: then y \leftarrow z else y \leftarrow TreeSucc(z); select y to splice out
 3: if left[\nu] \neq null
 4: then x ← left[y] else x ← right[y];
x is child of y (or null)
 5: if x \neq \text{null} then \text{parent}[x] \leftarrow \text{parent}[y]; \qquad \text{parent}[x] is correct
 6: if parent[\gamma] = null then
 7: root[T] \leftarrow x8: else
9: if y = left[parent[y]] then<br>10: b left[parent[y]] \leftarrow x10: left[parent[y]] \leftarrow x<br>11: else
    11: else
12: right[parent[y]] \leftarrow x13: if y \neq z then copy y-data to z
                                                                     fix pointer to x
```
![](_page_51_Picture_2.jpeg)

![](_page_52_Picture_1.jpeg)

All operations on a binary search tree can be performed in time  $O(h)$ , where h denotes the height of the tree.

![](_page_53_Picture_2.jpeg)

All operations on a binary search tree can be performed in time  $O(h)$ , where h denotes the height of the tree.

However the height of the tree may become as large as Θ*(n)*.

![](_page_54_Picture_3.jpeg)

All operations on a binary search tree can be performed in time  $O(h)$ , where h denotes the height of the tree.

However the height of the tree may become as large as Θ*(n)*.

#### Balanced Binary Search Trees

With each insert- and delete-operation perform local adjustments to guarantee a height of  $O(\log n)$ .

![](_page_55_Picture_5.jpeg)

All operations on a binary search tree can be performed in time  $O(h)$ , where h denotes the height of the tree.

However the height of the tree may become as large as Θ*(n)*.

#### Balanced Binary Search Trees

With each insert- and delete-operation perform local adjustments to guarantee a height of  $O(\log n)$ .

AVL-trees, Red-black trees, Scapegoat trees, 2-3 trees, B-trees, AA trees, Treaps

similar: SPLAY trees.

![](_page_56_Picture_7.jpeg)